<span id="page-0-0"></span>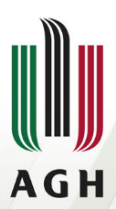

AKADEMIA GÓRNICZO-HUTNICZA IM. STANISŁAWA STASZICA W KRAKOWIE

## **Język skryptowy Linux Bash**

**Maciej Wielgosz**

**Wydział Informatyki, Elektroniki i Telekomunikacji**

**2015, semestr zimowy**

<span id="page-1-0"></span>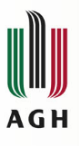

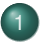

#### [Powłoki systemowe](#page-1-0)

- [Podstawowe cechy bash](#page-5-0)
- [Wprowadzenie do pisania](#page-9-0) [skryptów](#page-9-0)
	- [Struktura skryptów](#page-10-0)
	- [Uruchamianie skryptów](#page-15-0)
- [Zmienne](#page-18-0)
- [Wprowadzanie danych](#page-34-0)
- **•** [Arytmetyka](#page-50-0)
- **Długość zmiennej**
- [Instrukcje warunkowe](#page-64-0)  $\begin{array}{c} \bullet \\ \bullet \end{array}$
- Petle
- **•** [Funkcje](#page-106-0)

 $\Omega$ 

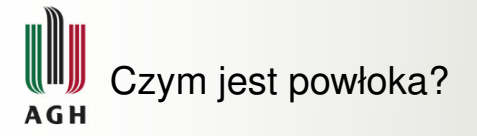

## Powłoka (ang. *shell*)

Program bedacy pośrednikiem pomiędzy systemem operacyjnym (lub aplikacją) a użytkownikiem. Przyjmuje ona polecenia i wyświetla wyniki działania programów.

Wyróżnić można:

- **E** powłoki tekstowe, np. 4DOS, bash, cmd.exe,
- $\mathbf{\Psi}$  powłoki graficzne, np. Eksplorator, Nautilus, Unity.

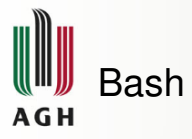

Bash (ang. *Bourne-Again Shell*):

- $\mathbb F$  wywodzi się od powłoki Bourne'a (sh), jednej z pierwszych powłok systemu UNIX,
- $\mathbb F$  wprowadza idee zawarte w innych powłokach, takich jak ksh i csh,
- $\mathbf{\Psi}$  domyślna powłoka dla większości dystrybucji systemu GNU/Linux oraz w systemie Mac OS X,
- $\mathbb F$  wiekszość skryptów przeznaczonych dla powłoki sh działa bez zmian w powłoce bash.

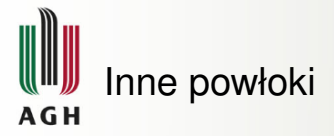

Wśród innych powłok uniksowych wyróżnić można:

- **E** csh *C shell*, powłoka o składni wzorowanej na języku C,
- $\mathbb F$  tcsh ulepszona wersja csh, jest domyślna powłoka we FreeBSD, była także domyślną powłoką wcześniejszych wersji Mac OS X,
- **E** ksh *Korn shell* całkowicie kompatybilna wstecz z sh, zawiera wiele elementów zaczerpniętych z csh,
- z zsh *Z shell* najbardziej przypomina ksh, ale zawiera dalsze ulepszenia.

<span id="page-5-0"></span>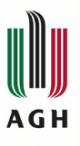

## [Powłoki systemowe](#page-1-0)

- [Podstawowe cechy bash](#page-5-0)
- [Wprowadzenie do pisania](#page-9-0) [skryptów](#page-9-0)
	- [Struktura skryptów](#page-10-0)
	- [Uruchamianie skryptów](#page-15-0)
- [Zmienne](#page-18-0)
- [Wprowadzanie danych](#page-34-0)
- **•** [Arytmetyka](#page-50-0)
- **Długość zmiennej**
- [Instrukcje warunkowe](#page-64-0)  $\begin{array}{c} \bullet \\ \bullet \end{array}$
- Petle
- **•** [Funkcje](#page-106-0)

 $\Omega$ 

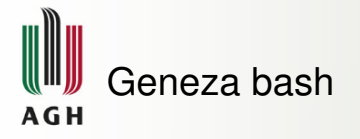

Bash był oryginalnie zaprojektowany jako interfejs do komunikacji z użytkownikami, a wieksze możliwości skryptowe zostały dołożone później. Fakt ten ma duży wpływ na składnie jezyka.

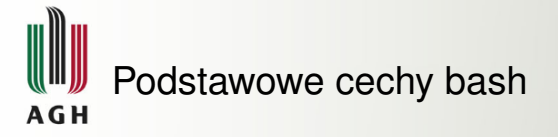

- $\mathbf{\Psi}$  bash jest case-sensitive, tzn. wielkość liter ma znaczenie  $(zmienne  $\xi$ data i  $\xi$ DATA to dwie różne zmienne),$
- $\mathbf{\Psi}$  białe znaki mają znaczenie ich niewłaściwe użycie może być przyczyną niedziałania "poprawnego" skryptu,
- $\mathbb F$  polecenia działają dokładnie tak samo wewnątrz skryptu, jak działałyby w linii poleceń,
- $\mathbb F$  aby skrypt bash był wykonywalny potrzebne są prawa do uruchomienia pliku,
- $\mathbb F$  skrypty sa uruchamiane jako osobny proces, tzn. najpierw jest tworzony proces i w jego ramach jest uruchamiany skrypt.

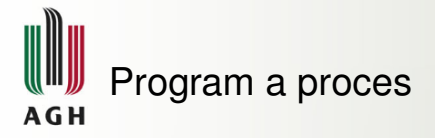

#### Program

Plik wykonywalny, czyli taki, który może być uruchomiony w reakcji na żadanie użytkownika – wpisanie komendy w linii poleceń lub kliknięcie ikony w interfejsie graficznym.

#### Proces

Działająca instancja danego programu. W systemie może działać równocześnie wiele procesów, niektóre z nich będące instancjami tego samego programu. Każdy proces posiada unikalny identyfikator (PID). Procesy działają niezależnie od siebie, mogą się jednak między sobą komunikować.

<span id="page-9-0"></span>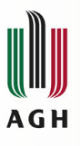

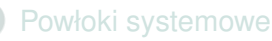

[Podstawowe cechy bash](#page-5-0)

- [Wprowadzenie do pisania](#page-9-0) [skryptów](#page-9-0)
- [Struktura skryptów](#page-10-0)
- [Uruchamianie skryptów](#page-15-0)
- [Zmienne](#page-18-0)
- [Wprowadzanie danych](#page-34-0)
- **•** [Arytmetyka](#page-50-0)
- **Długość zmiennej**
- [Instrukcje warunkowe](#page-64-0)  $\bullet$
- Petle
- **•** [Funkcje](#page-106-0)

 $\Omega$ 

<span id="page-10-0"></span>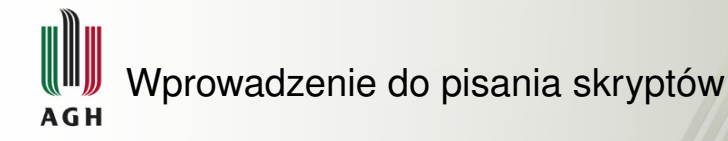

## [Struktura skryptów](#page-10-0)

- [Uruchamianie skryptów](#page-15-0)  $\begin{array}{c} \bullet \\ \bullet \end{array}$
- [Zmienne](#page-18-0)
- [Wprowadzanie danych](#page-34-0)
- [Arytmetyka](#page-50-0)
- **Długość zmiennej**
- **[Instrukcje warunkowe](#page-64-0)**
- Petle
- **•** [Funkcje](#page-106-0)

 $\Omega$ 

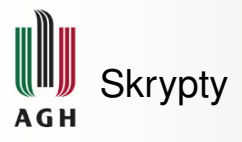

## **Skrypt**

Program napisany w języku skryptowym, wykonywany wewnątrz innej aplikacji. Często są to języki interpretowane, stworzone z myślą o interakcji z uzytkownikiem. ˙

Oprócz powłok uniksowych skrypty znajdują zastosowanie także m.in. w pakietach biurowych, programach do obróbki i renderowania grafiki, serwerach WWW czy grach komputerowych.

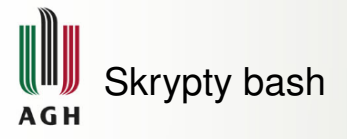

#### Shebang (hashbang)

Sekwencja znaków #! stosowana na początku pliku i umożliwiająca uruchomienie go jako skryptu. W systemach uniksowych służy on do wskazania interpretera, który ma być użyty do wykonania zawartego w dalszej cześci pliku kodu.

Każdy skrypt bash rozpoczyna się od shebang oraz ścieżki do programu bash, najczęściej: #!/bin/bash

```
$ which bash
/bin/bash
```
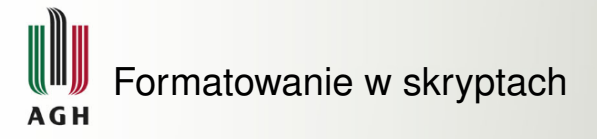

Formatowanie odgrywa znaczącą rolę w wielu miejscach bashowych skryptów. Z tego też powodu analiza białych znaków jest często dobrym punktem startowym w przypadku niedziałającego skryptu.

Na białe znaki warto zwracać uwage zwłaszcza:

- $\mathbf{\Psi}$  w sekwencji shebang (tu dodatkowy warunek musi być w pierwszej linii skryptu),
- $\mathbf F$  przy deklaracji zmiennych,
- $\mathbf{\Psi}$  w instrukcjach warunkowych.

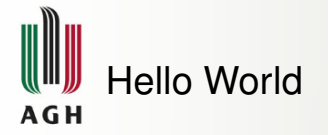

```
$ string="Hello World"
$ echo $string
Hello World
```
Ważny jest brak odstępu pomiędzy wyrażeniami. Poniższy przykład nie zadziała:

\$ string = "Hello World"

Błąd wynika z faktu interpretowania przez bash tej linii jako komendy: nazwy programu i jego argumentów. Jeśli wstawione zostaną odstępy, dla basha oznacza to "uruchom program string z argumentami = i Hello World".

<span id="page-15-0"></span>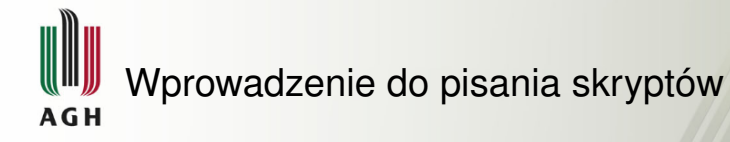

#### [Struktura skryptów](#page-10-0)

## [Uruchamianie skryptów](#page-15-0)

- [Zmienne](#page-18-0)
- [Wprowadzanie danych](#page-34-0)
- [Arytmetyka](#page-50-0)
- **Długość zmiennej**
- **[Instrukcje warunkowe](#page-64-0)**
- Petle
- **•** [Funkcje](#page-106-0)

 $\Omega$ 

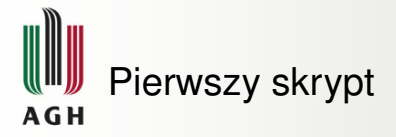

```
1 #!/bin/bash
2 ||string="Hello World"
3 echo $string
```
Plik zawierający ten skrypt może być zapisany np. jako *hello.sh*.

Rozszerzenie *.sh* nie jest konieczne, ale przyjeto w ten sposób oznaczać skrypty powłok.

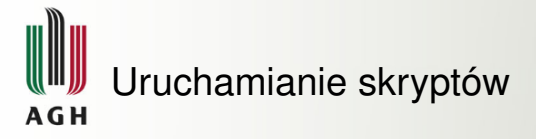

Aby skrypt mógł być wykonany, plik który go zawiera musi mieć prawa do uruchomienia. Można to osiągnąć np. wydając polecenie:

```
\|\ chmod u+x hello.sh
```
Uruchamianie skryptu (jeśli nie jest wpisany w  $\epsilon_{\text{PATH}}$ ):

```
\|\xi\|./hello.sh
```
<span id="page-18-0"></span>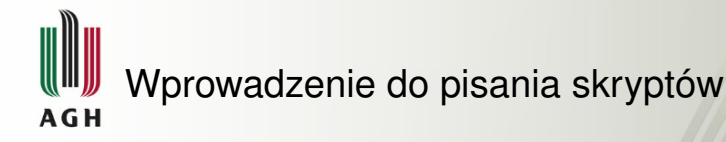

- [Struktura skryptów](#page-10-0)
- [Uruchamianie skryptów](#page-15-0)

#### [Zmienne](#page-18-0)

- O Deklaracja, użycie i zasięg [zmiennych](#page-19-0)
- [Zmienne specjalne i](#page-24-0) środowiskowe
- [Podstawianie komend](#page-26-0)
- [Eksport zmiennych](#page-28-0)
- [Wprowadzanie danych](#page-34-0)
- [Arytmetyka](#page-50-0)
- Długość zmiennej
- [Instrukcje warunkowe](#page-64-0)
- Petle
- **[Funkcje](#page-106-0)**

 $\Omega$ 

<span id="page-19-0"></span>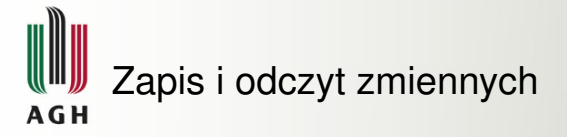

Zmienne służą do przechowywania informacji. Mogą one być zapisywane i odczytywane:

z zapis zmiennej realizowany jest **bez** \$:

```
\parallel $ var_to_save="value"
```
 $\mathbb F$  odczytując zmienną poprzedza się ją  $\varsigma$ :

```
||$ echo $var_to_read
```
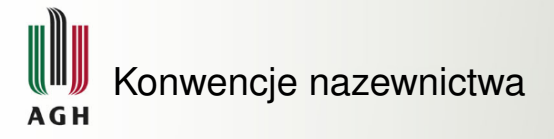

- $\mathbf F$  przyjęta jest konwencja zapisu nazw zmiennych malymi\_literami, nie jest to jednak wymagane,
- **E** WIELKIE LITERY zwykle używane są do oznaczania zmiennych srodowiskowych, ´
- $\mathbb F$  nazwy zmiennych powinny być znaczące, np.  $\text{total}$  zamiast  $\text{t}$ – ułatwia to analizę i późniejszą modyfikację skryptu.

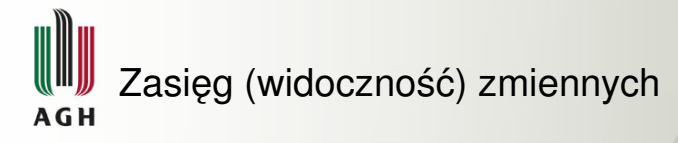

- $\mathbf{\ddot{F}}$  deklaracia zmiennej może być umieszczona gdziekolwiek w skrypcie lub linii poleceń, tak długo, jak jest to przed jej pierwszym użyciem. Jest ona podmieniana na wartość przed wykonaniem danego polecenia,
- $\mathbb F$  zmienne domyślnie są widoczne w zakresie w jakim zostały stworzone (proces). Po wyeksportowaniu mogą być dostępne także w innych procesach.

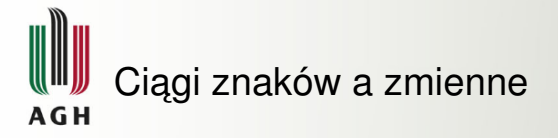

- $\mathbb F$  wartość zmiennej zawierająca białe znaki musi być podana w cudzysłowie bądź apostrofach,
- $\mathfrak{F}$  ' (apostrof) oznacza traktowanie ciągu znaków jako literalnej całości (nie pozwala na podmianę zmiennych w jej zawartości),
- $\mathbb{F}$  " (cudzysłów) pozwala na podmianę zmiennych w zawartości ciagu.

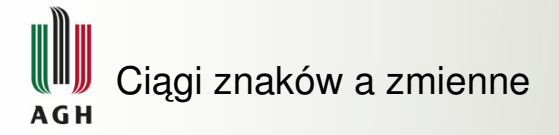

```
$ hello='Hello World'
$ echo $hello
Hello World
```

```
$ more_hello="More $hello"
$ echo $more_hello
More Hello World
```
\$ even\_more\_hello='Even \$more\_hello' \$ echo \$even\_more\_hello Even \$more\_hello

<span id="page-24-0"></span>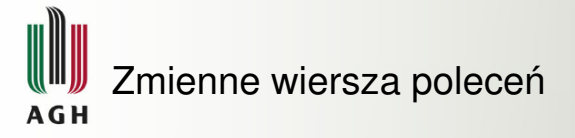

Standardowo w skryptach bash dostepny jest zestaw zmiennych srodowiskowych powłoki, parametrów pozycyjnych oraz parametrów ´ specjalnych.

Przykładowo, argumenty wiersza poleceń, z jakimi został uruchomiony skrypt (parametry pozycyjne) można pobrać w ciele skryptu jako  $$1, $2$  itd.:

Przykład skryptu do kopiowania plików:

```
1 #!/bin/bash
2 \parallel cp \; $1 \; $2
```
# Przykładowe dostępne zmienne A G H

- $\mathbf{F}$   $\gamma$   $\gamma$  = nazwa wykonywanego skryptu,
- $\mathbf{F}$   $s_1 s_9$  pierwszych 9 argumentów linii poleceń,
- $\mathbf{F}$   $\hat{s}$  = ilość argumentów przekazana do skryptu,
- $\mathbf{F}$   $\mathbf{s}_0$  wszystkie argumenty przekazane do skryptu,
- $\mathbf{F}$   $\mathbf{s}$ ? kod wyjścia ostatnio zakończonego procesu,
- $\mathbf{\hat{F}}$  ss PID (process ID) bieżącego procesu,
- $\mathbf{F}$  \$USER nazwa użytkownika wykonującego skrypt,
- $\mathbf{\hat{H}}$  \$HOSTNAME nazwa hosta (komputera) na którym wykonywany jest skrypt,
- $\mathbf{\hat{F}}$   $\hat{s}$ RANDOM zmienna, która zwraca nową liczbę losową za każdym razem, gdy jest odczytana.

<span id="page-26-0"></span>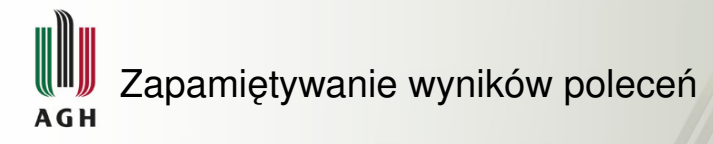

Mechanizm podstawiania komend pozwala na zapisanie do zmiennej wyniku działania innej komendy bądź programu, jeżeli wynik ten normalnie zostałby wyświetlony na ekranie.

Aby to zrobić, umieszczamy polecenie wewnątrz okrągłych nawiasów, poprzedzonych znakiem \$.

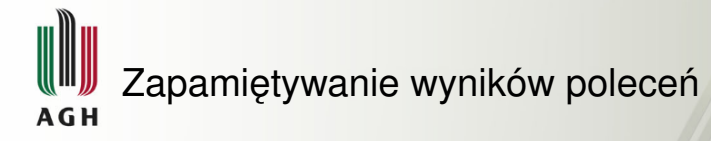

```
1 #!/bin/bash
2 \parallel \text{count=}\ ( ls /etc | wc -l )
3 \parallelecho There are $count entries in /etc
```
*count\_etc.sh*

\$ ./count\_etc.sh There are 246 entries in /etc

<span id="page-28-0"></span>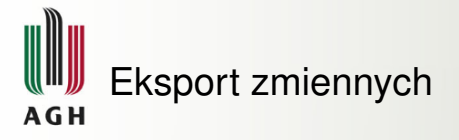

Standardowo zmienne są widoczne w zakresie (procesie) w jakim zostały stworzone. Czasami jednak z wnętrza skryptu zachodzi potrzeba uruchomienia innego skryptu czy programu, który z zapisanej przez nas zmiennej będzie korzystał. W takiej sytuacji należy wyeksportować zmienną (uczynić ja globalna).

 $\|\xi\|$  export var

Nazwa eksportowanej zmiennej **nie jest** poprzedzona znakiem \$.

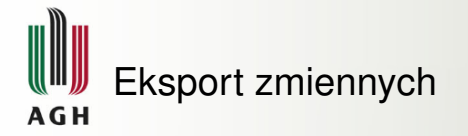

```
1 #!/bin/bash
2 \parallel \# demonstracja zakresu zmiennych #1
3 var1=foo
4 || var2=bar
5 \parallel \text{*} weryfikacja ustawionych wartości
6 \parallelecho $0 :: var1 : $var1, var2 : $var2
7 export var1
8 \parallel./var scope 2.sh
9 # weryfikacja ustawionych wartości
10 echo $0 :: var1 : $var1, var2 : $var2
```
*var\_scope\_1.sh*

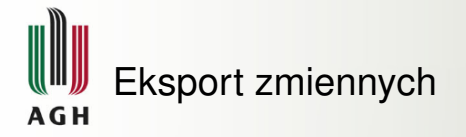

```
#!/bin/bash
2 \# demonstracja zakresu zmiennych #2<br>3 \# wervfikacja ustawionych wartości
   # weryfikacja ustawionych wartości
4 \parallelecho $0 :: var1 : $var1, var2 : $var2
5 \parallel \# zmiana wartości
6 | var1=flip
7 var2=flap
   echo $0 :: var1 : $var1, var2 : $var2
```
*var\_scope\_2.sh*

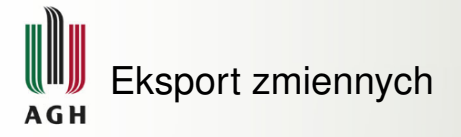

Wynik uruchomienia skryptu:

```
$ ./var_scope_1.sh
./var_scope_1.sh :: var1 : foo, var2 : bar
./var_scope_2.sh :: var1 : foo, var2 :
./var_scope_2.sh :: var1 : flip, var2 : flap
./var_scope_1.sh :: var1 : foo, var2 : bar
```
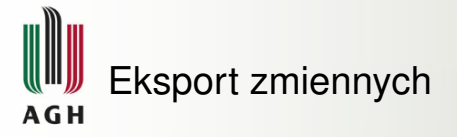

Wynik ten może wydawać się nieoczekiwany. Wynika to jednak z faktu, ze w momencie uruchamiania nowego procesu (w tym przypadku ˙ ./var\_scope\_2.sh w pliku *var\_scope\_1.sh*) wszystkie zmienne globalne sa kopiowane i przekazywane do nowego procesu. Tak wiec zmienna var1 w skrypcie *var\_scope\_1.sh* nie jest tym samym, co zmienna var1 w skrypcie *var scope 2.sh*, choć ma ona taka sama nazwę.

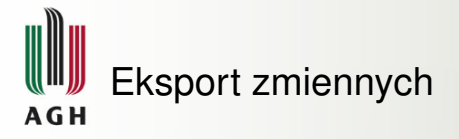

Eksportowanie zmiennych działa tylko w jedną stronę. Proces nadrzędny może przekazać zmienne do procesu potomnego, ale nic co proces podrzędny z nimi zrobi nie będzie miało wpływu na ich wartości w procesie nadrzędnym.

<span id="page-34-0"></span>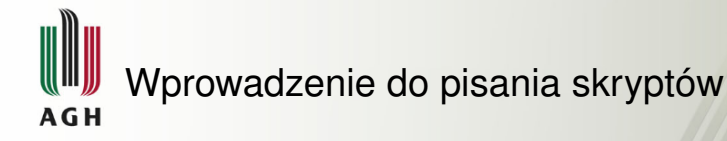

- [Struktura skryptów](#page-10-0)
- [Uruchamianie skryptów](#page-15-0)  $\qquad \qquad \bullet$
- [Zmienne](#page-18-0)

## [Wprowadzanie danych](#page-34-0)

- [Polecenie read](#page-35-0)
- $\bullet$  Standardowe wejście i wyjście
- [Podsumowanie metod](#page-45-0)
- [Arytmetyka](#page-50-0)
- **Długość zmiennej**
- [Instrukcje warunkowe](#page-64-0)
- Petle
- [Funkcje](#page-106-0)

つひひ

<span id="page-35-0"></span>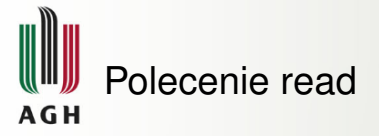

Komenda  $_{\text{read}}$  odczytuje dane ze standardowego wejścia. Jako że zmienne w bash standardowo nie są typowane, wczytany ciąg może być traktowany zarówno jako ciąg znaków, jak i liczba.

```
1 #!/bin/bash
2 # zapytanie o imi˛e
3 \parallelecho Hello, who am I talking to?
  read name
  echo It\'s nice to meet you $name
```
*name.sh*
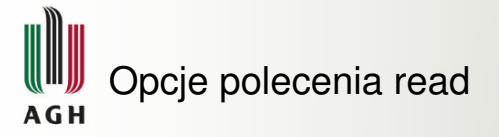

Zachowanie polecenia read można modyfikować przy pomocy przekazywanych mu opcji. Pełna lista dostepna jest po użyciu polecenia man:

 $\parallel$ \$ man read

Czesto używane opcie:

- $\mathbf{F}$  -p pozwala na zdefiniowanie znaku zachety (tzw. prompt),
- $\mathbf{F}$  -s definiuje wejście jako ciche, tzn. wpisane znaki nie zostaną wyświetlone użytkownikowi.

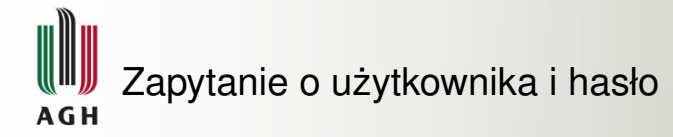

```
#!/bin/bash
2 \parallel # zapytanie o nazwę użytkownika i hasło<br>3 read -p 'Username: ' user
  3 read -p 'Username: ' user
4 \parallel read -sp 'Password: ' pass
5 \text{ lecho}echo Thank you $user, we now have your login
        \leftrightarrow details
```
*user\_pass.sh*

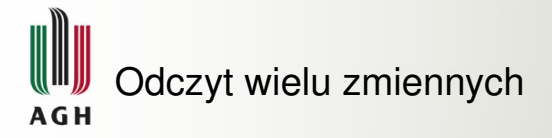

```
1 #!/bin/bash
2 \parallel \# użycie read do wczytania wielu zmiennych
\frac{1}{3} echo What cars do you like?
4 \parallel read car1 car2 car3
5 \parallelecho Your first car was: $carl
6 \parallelecho Your second car was: $car2
7 echo Your third car was: $car3
```
*cars.sh*

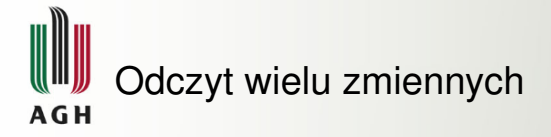

\$ ./cars.sh What cars do you like? Jaguar Aston\ Martin Rolls-Royce Phantom Your first car was: Jaguar Your second car was: Aston Martin Your third car was: Rolls-Royce Phantom

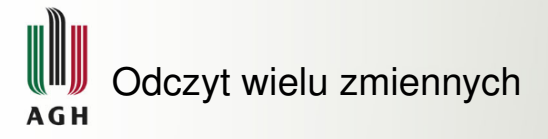

- $\mathbb F$  jeśli podana jest więcej niż jedna zmienna,  $\mathbf r$ ead podzieli wejście używając białych znaków
- $\mathbb F$  każdy kolejny wyraz zostanie przypisany do kolejnej zmiennej
- $\mathbb F$  biały znak można wprowadzić do wartości zmiennej używając znaku ucieczki \
- $\mathbb F$  jeśli słów jest więcej niż zmiennych, wszystkie "nadmiarowe" zostaną przypisane do ostatniej zmiennej
- $\mathbb F$  w odwrotnym przypadku część zmiennych będzie pusta

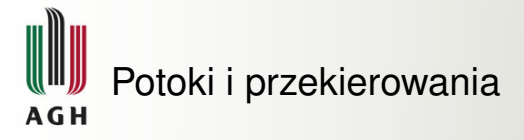

W GNU/Linux czesto używa się potoków (ang. *pipe*), by połączyć ze soba serię prostych, jednozadaniowych poleceń w celu uzyskania bardziej złożonego rozwiązania, a także przekierowań, by np. zachować wyniki pracy programu.

Mechanizm ten może także być wykorzystany w skryptach, co pozwala na np. dopasowane do potrzeb filtrowanie danych.

 $\|\$ \$ ls /etc | wc -l > count.txt

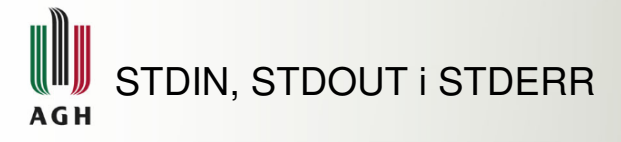

Bash obsługuje potoki i przekierowania używając specjalnych plików. Każdy działający proces otrzymuje swój własny zestaw takich plików, a w momencie użycia potoków lub przekierowań są one odpowiednio ze soba łączone.

Każdy proces otrzymuje trzy pliki:

- <sup>1</sup> STDIN */proc/<processID>/fd/0* standardowe wejscie ´
- <sup>2</sup> STDOUT */proc/<processID>/fd/1* standardowy wyjscie ´
- <sup>3</sup> STDERR */proc/<processID>/fd/2* standardowe wyjscie ´ błedów

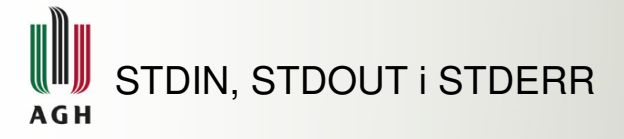

By nie trzeba było posługiwać się process ID, system udostepnia pewne skróty:

- <sup>1</sup> STDIN */dev/stdin* lub */proc/self/fd/0*
- <sup>2</sup> STDOUT */dev/stdout* lub */proc/self/fd/1*
- <sup>3</sup> STDERR */dev/stderr* lub */proc/self/fd/2*

Część "fd" w powyższych ścieżkach oznacza deskryptor pliku (ang. *file descriptor*).

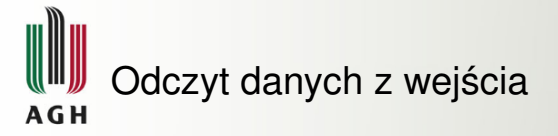

Istnieją trzy podstawowe sposoby na uzyskanie danych od użytkownika:

- $\bullet$  argumenty linii polecen,
- <sup>2</sup> dane odczytane w trakcie działania skryptu,
- <sup>3</sup> dane, które zostały przekierowane poprzez STDIN.

To, która z metod jest najlepsza zależy od sytuacji.

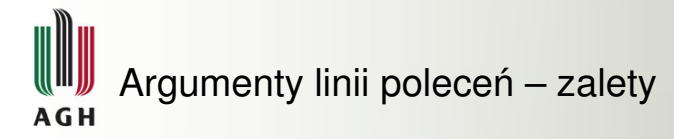

Zwykle preferuje się argumenty linii poleceń:

- $\mathbb F$  sa wygodne dla użytkowników, ponieważ sa przechowywane w ich historii poleceń,
- $\mathbb F$  są łatwe w użyciu, jeśli dany skrypt ma być uruchamiany przez inne skrypty i procesy.

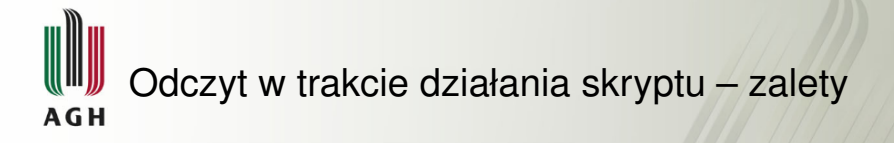

Czasami wprowadzane dane powinny pozostac poufne (nie ´ przechowywane w historii poleceń). Dobrym przykładem są szczegóły logowania użytkownika (login i hasło). Tego typu dane najlepiej wczytać w czasie działania skryptu.

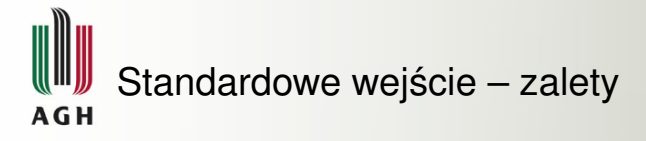

Jeżeli skrypt ma służyć do przetwarzania dużych ilości danych, najprawdopodobniej STDIN jest właściwym rozwiązaniem. W ten sposób dane mogą zostać podane do skryptu przy pomocy potoków bądź przekierowań.

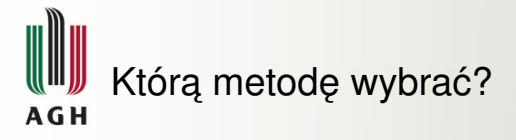

Zwykle okazuje się, że kombinacja powyższych metod jest najwłaściwsza. Użytkownik może mieć np. opcję podania pliku wejściowego z linii poleceń, ale jeśli nie zostanie ona wykorzystana skrypt będzie czytał z STDIN. A może argumenty linii poleceń maja służyć do zdefiniowania ogólnego zachowania skryptu, równocześnie wymagając od użytkownika podania dodatkowych danych.

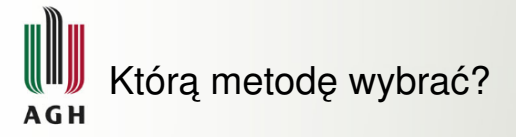

Podstawowe zagadnienia, które należy wziąć pod uwagę podczas decydowania w jaki sposób użytkownicy powinni podawać dane do skryptu, to:

- $\mathbb F$  łatwość użycia który ze sposobów pozwoli użytkownikom na najwygodniejsze uruchamiania skryptu?
- $\mathbf{\Psi}$  bezpieczeństwo czy wymagane sa jakieś poufne dane, które nie powinny byc przechowywane w historii? ´
- $\mathbf{\Psi}$  solidność i intuicyjność w jaki sposób można sprawić, by użycie skryptu było intuicyjne i zapobiegało prostym pomyłkom?

<span id="page-50-0"></span>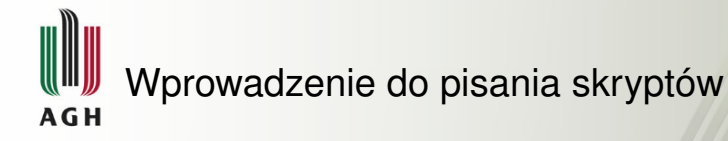

- [Struktura skryptów](#page-10-0)
- [Uruchamianie skryptów](#page-15-0)  $\bullet$
- [Zmienne](#page-18-0)
- [Wprowadzanie danych](#page-34-0)
- [Arytmetyka](#page-50-0)
	- [Let](#page-51-0)
- **C** [Expr](#page-54-0)
- $\bullet$  [\\$\(\(\)\)](#page-57-0)
- **Długość zmiennej**
- [Instrukcje warunkowe](#page-64-0)  $\color{black} \bullet$
- Petle
- **•** [Funkcje](#page-106-0)

 $\Omega$ 

<span id="page-51-0"></span>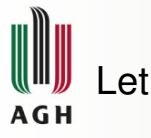

Wbudowana funkcja let pozwala na przeprowadzenie operacji arytmetycznych.

```
#!/bin/bash
2 || # arytmetyka z użyciem let
3 \parallel \pmb{\ast} poniżej wersja podstawowa. Uwaga – jeżeli
   ,→ działanie nie jest otoczone cudzysłowiem,
   → musi być zapisywane bez spacji
4 | let a=5+4
5 \parallelecho $a # 9
6 || let "a = 5 + 4"
7 \parallelecho $a # 9
8 | let a++
9 echo $a # 10
```
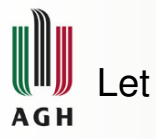

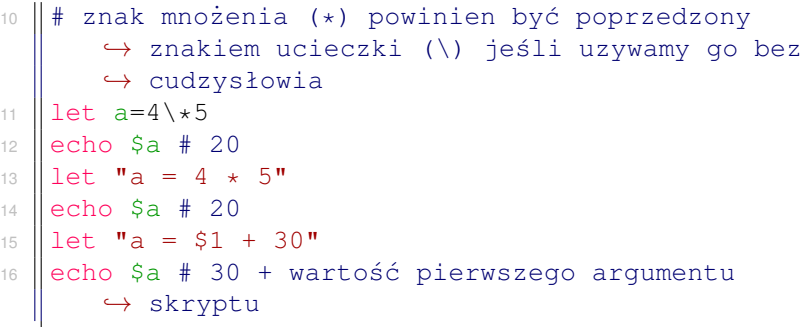

*let.sh*

メロトメ 伊 トメ ミトメ ミト

 $299$ 

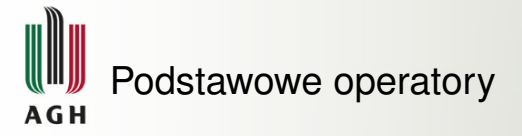

Najczęściej używane operatory arytmetyczne:

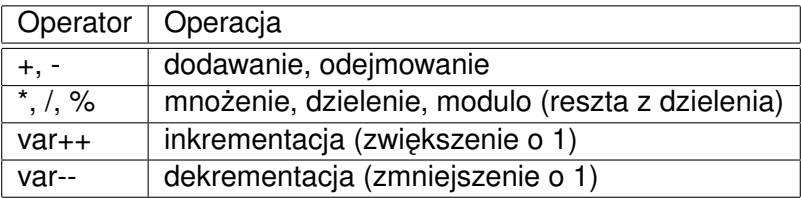

 $Q \cap Q$ 

<span id="page-54-0"></span>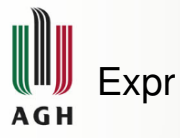

 $\epsilon_{\text{XPT}}$  jest podobne do  $1 \epsilon t$ , jednak wynik, zamiast być przypisany do zmiennej, jest od razu wypisywany.

W przeciwieństwie do let, wyrażenie nie może znaleźć się w cudzysłowie, a spacje pomiedzy operatorem a operandami sa konieczne.

```
\parallel expr item1 operator item2
```
Czesto stosuje się także przypisanie wyniku działania  $\exp r$  do zmiennej przy pomocy mechanizmu podstawiania komend.

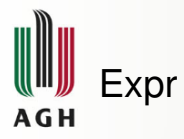

```
#!/bin/bash
  # arytmetyka z użyciem expr
  # poniżej wersja podstawowa. Wyrażenie nie jest
     ,→ otoczone cudzysłowiem i zawiera spacje
  expr 5 + 4 # 9# jeśli otoczymy je cudzysłowiem, nie zostanie
       ,→ ono wyliczone, tylko potraktowane jako
      \leftrightarrow całość
6 \left\| \text{expr} \right\| 5 + 4" # 5 + 4
7 \parallel \! \! \parallel \# tak samo przy braku spacji
8 \parallel expr 5+4 # 5+4
```
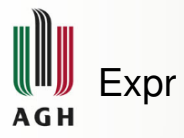

```
# mnożenie, tak samo jak w let, musi być
       ,→ poprzedzone znakiem ucieczki
10 expr 5 \* $1 # 5 * pierwszy argument skryptu
11 expr 11 % 2 # 1
\frac{12}{4} # aby zapisać wynik działania do zmiennej,
     → używamy podstawienia poleceń
13 \|a=5 (expr 10 - 3)
14 echo $a # 7
```
*expr.sh*

<span id="page-57-0"></span>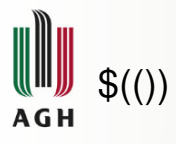

Wynik działania polecenia może łatwo zostać przypisany do zmiennej. Mechanizm ten można także wykorzystać w celu przeprowadzenia podstawowych operacji arytmetycznych, jesli tylko lekko zmienimy ´ jego składnię. Robi się to stosując podwójne nawiasy:

 $\|\$ \$ (( expression ))

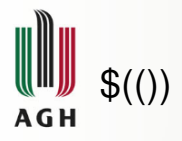

 $\frac{1}{2}$   $\parallel$  #!/bin/bash 2 # arytmetyka z użyciem \$(())<br>3  $a=5($ (4 + 5))  $3 \parallel a=\$$  (( 4 + 5 )) 4 echo \$a # 9  $5 \parallel a=5(3+5)$  $6 \parallel$ echo \$a # 8  $7 \parallel b=5$  ((a + 3))  $8 \parallel$ echo \$b # 11  $9 \parallel b=5$  ((  $5a + 4$  ))  $10$  echo \$b # 12  $11$   $($  (  $b++$  ))  $12$  echo \$b # 13

 $\Omega$ 

 $\exists$  >

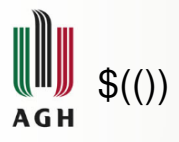

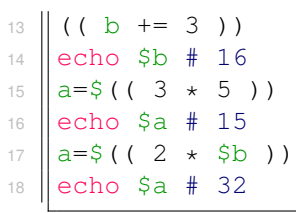

*double\_parentheses.sh*

イロト イ押 トイラ トイラト

D.

 $\Omega$ 

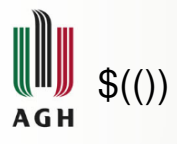

Podwójne nawiasy są bardzo elastyczne jeśli chodzi o formatowanie wyrażeń, co wpływa na popularność użycia tego rozwiązania. Dodatkowym atutem jest nieznacznie krótszy czas wykonania (co miało większe znaczenie w przeszłości).

<span id="page-61-0"></span>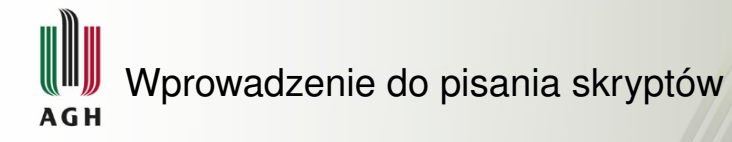

- [Struktura skryptów](#page-10-0)
- [Uruchamianie skryptów](#page-15-0)
- [Zmienne](#page-18-0)
- [Wprowadzanie danych](#page-34-0)
- [Arytmetyka](#page-50-0)
- **·** Długość zmiennej
- **[Instrukcje warunkowe](#page-64-0)**
- Petle
- **•** [Funkcje](#page-106-0)

 $\Omega$ 

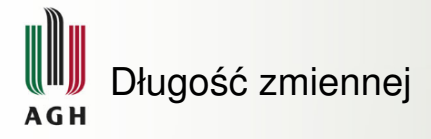

Aby w prosty sposób sprawdzić długość zmiennej (ilość znaków, które zawiera), można uzyć następującej konstrukcji:

```
\|\xi\ \{ #variable}
```
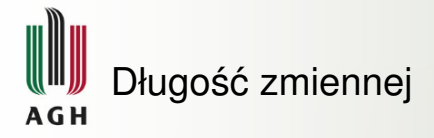

```
\parallel #!/bin/bash
2 \parallel \pmb{\ast} sprawdzanie długości zmiennej
\parallel a='Hello World'
4 \|echo \ \# 115 \mid b=49536 \parallel echo $ {\#b} # 4
```
*length.sh*

<span id="page-64-0"></span>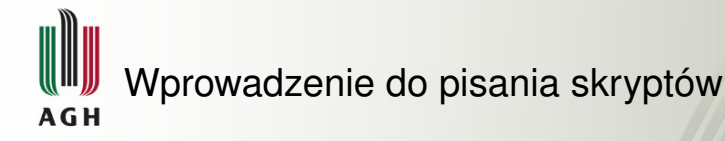

- [Struktura skryptów](#page-10-0)
- [Uruchamianie skryptów](#page-15-0)
- [Zmienne](#page-18-0)
- [Wprowadzanie danych](#page-34-0)
- **•** [Arytmetyka](#page-50-0)
- Długość zmiennej
- **•** Instrukcie warunkowe
- [Podstawowa składnia if](#page-65-0)
- [Podstawowe operatory](#page-68-0)  $\bullet$
- [Testowanie warunków](#page-72-0)  $\bigcirc$
- [Formatowanie kodu](#page-74-0)
- $\bullet$  Pozostałe możliwości if
- **·** [Instrukcja case](#page-84-0)
- Petle
- [Funkcje](#page-106-0)

 $\Omega$ 

<span id="page-65-0"></span>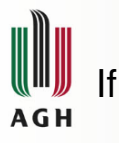

```
||if [ <some test> ]
 then
    <commands>
\Vert fi
```
K ロ > K 倒 > K ミ > K ミ > → ミ → の Q Q →

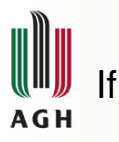

```
1 #!/bin/bash
2 \parallel \text{\# podstawowy if}3 if [ $1 -gt 100 ]
4 then
\mathfrak{g} echo Hey that\'s a large number.
6 pwd
7 \parallel \texttt{fi}
```
*basic\_if.sh*

 $\exists x \in \mathbb{R}$ 

∍

∍

 $\Omega$ 

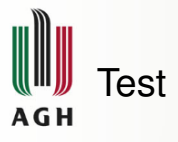

Kwadratowe nawiasy sa w rzeczywistości odniesieniem do komendy test, co oznacza, że wszystkie operatory, których użycie jest dozwolone w tej komendzie mogą być zastosowane także w []. Inaczej:

```
\|\text{if} [ <some test> ]
```
to to samo co:

```
lif test <some test>
```
<span id="page-68-0"></span>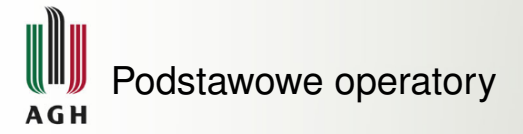

Negacja i ciągi:

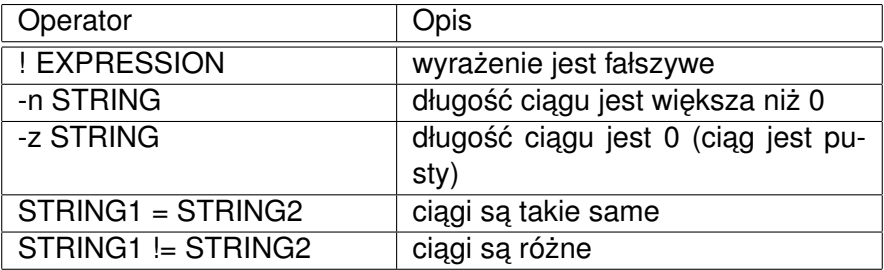

 $\leftarrow$   $\Box$   $\rightarrow$ 

**タ**トイヨト

∍

つへへ

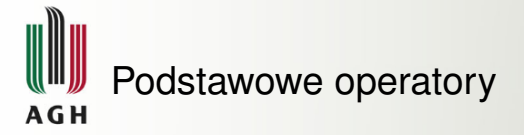

## Liczby:

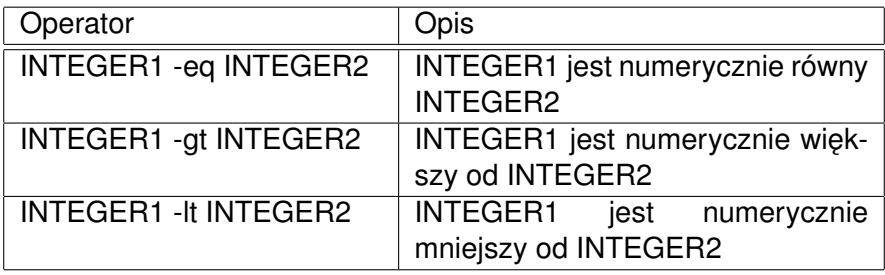

4 0 8

⊀ 御 ⊁ × 君 ⊁ × 君

 $\rightarrow$ 

 $299$ 

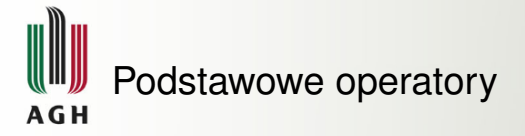

## Pliki:

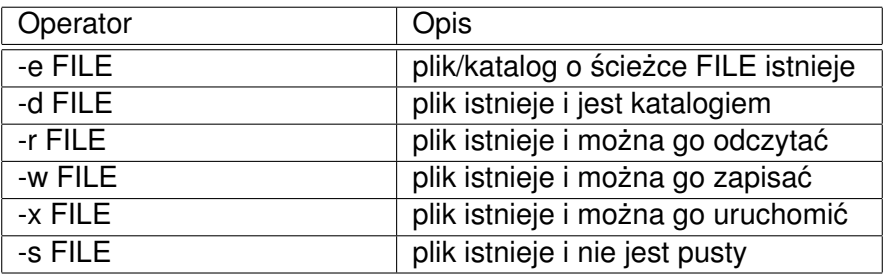

 $\rightarrow$ 

 $299$ 

 $(1, 1)$   $(1, 1)$   $(1, 1)$   $(1, 1)$   $(1, 1)$   $(1, 1)$   $(1, 1)$ 

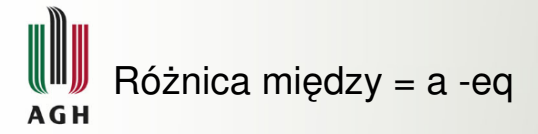

 $[001 = 1]$  zwróci fałsz, ponieważ = porównuje argumenty znak po znaku.

 $[001 -eq 1]$  zwróci prawdę, ponieważ ich numeryczna wartość jest taka sama.
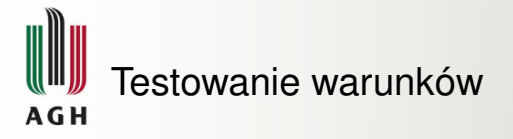

Ponieważ $\Box$  jest referencją do komendy  $test$ , możemy przeprowadzać eksperymenty w linii poleceń w celu upewnienia sie, że dobrze rozumiemy działanie danego warunku.

Występująca w następnym przykładzie zmienna  $\varsigma$ ? przechowuje kod wyjscia ( ´ *exit status*) ostatnio uruchomionego polecenia. **0 oznacza** sukces/prawdę, natomiast 1 oznacza porażkę/błąd.

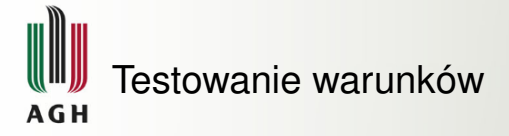

```
$ test 001 = 1$ echo $?
1
$ test 001 -eq 1$ echo $?
\Omega$ touch myfile
$ test -s myfile
$ echo $?
1
$ ls /etc > myfile
$ test -s myfile
  echo $?
0
```
つひつ

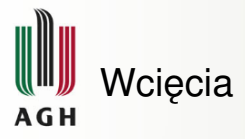

Bash nie posiada ściśle zdefiniowanych reguł dotyczących wcięć w kodzie - można więc je dowolnie stosować (lub wcale), a skrypty będą działały tak samo.

Odpowiednie stosowanie wcieć zwieksza natomiast czytelność kodu i ułatwia jego późniejsza modyfikacje. Służy także jako wizualna wskazówka dotyczaca organizacji kodu, co jest szczególnie przydatne w wiekszych skryptach.

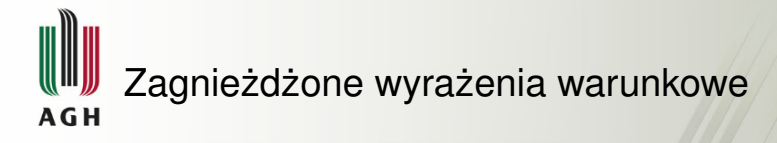

W skrypcie może znajdować się dowolna ilość, także zagnieżdżonych, instrukcji warunkowych.

Kolejny przykład ilustruje także wykorzystanie ewaluacji wyrażeń arytmetycznych w roli warunku.

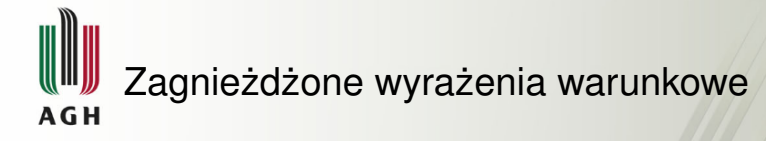

```
#!/bin/bash
2 \parallel \# zagnieżdżony if
\frac{3}{1} if [ $1 -qt 100 ]
4 lthen
5 \parallel echo Hey that\'s a large number.
7 \parallel if (( $1 $2 == 0 ))
8 then
9 \parallel echo And is also an even number.
10 fi
```
*nested\_if.sh*

6

 $11$ 

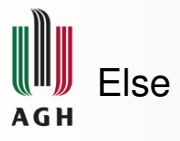

Czasami zachodzi potrzeba wykonania jednego zestawu akcji, jezeli ˙ wyrażenie jest prawdziwe, a innego jeśli jest fałszem. w takich sytuacjach używa sie else.

```
if [ <some test> ]
then
  <commands>
else
  <other commands>
fi
```
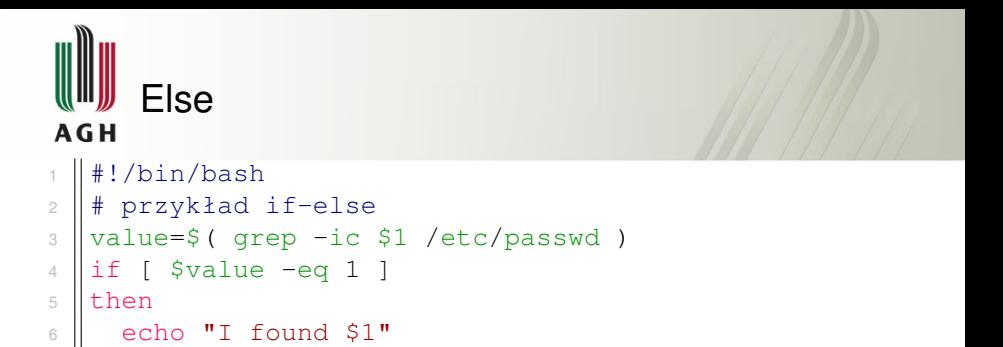

*find\_user.sh*

Polecenie  $q_{\text{rep}}$  -ic zlicza wystapienia danego ciagu (ignorując wielkość liter). Jest to prosta metoda sprawdzania, czy dany ciag istnieje w podanym pliku, a jeśli tak – podjęcia jakiejś akcji.

 $7$  else

<sup>9</sup> fi

 $\|$  echo "I didn't find \$1"

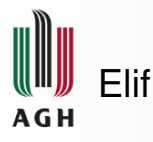

```
| if [ < some test> ]
then
  <commands>
elif [ <some test> ]
then
  <different commands>
else
  <other commands>
fi
```
 $\Omega$ 

イロト イ部 トイミト イミト 一毛

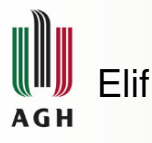

```
1 #!/bin/bash
2 \parallel \# zastosowanie elif
3 if [ $1 -ge 18 ]
4 lthen
5 \parallel echo You may go to the party.
6 elif [ $2 = 'yes' ]
7 lethen
8 echo You may go to the party but be back before
         \leftrightarrow midnight.
9 lelse
10 echo You may not go to the party.
11 fi
```
*party\_permission.sh*

へのへ

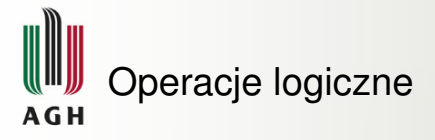

Czasami zachodzi potrzeba wykonania jakiejś akcji tylko wtedy, gdy kilka (lub przynajmniej jeden z) warunków jest spełnionych. Zachowanie takie uzyskuje sie stosując operatory logiczne.

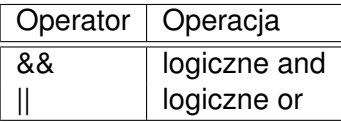

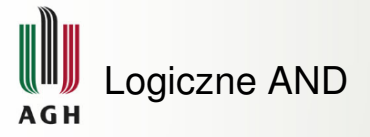

Przykładowo, jeśli chcemy, by operacja została wykonana tylko jeśli plik jest odczytywalny i ma rozmiar wiekszy niż zero:

```
1 #!/bin/bash
2 \parallel \text{\#} logiczne and
3 if [ -r $1 ] && [ -s $1 ]
 \|then
5 \parallel echo This file is useful.
6 fi
```
*useful\_file.sh*

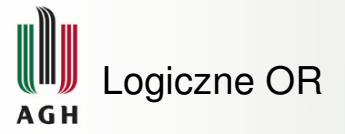

Jeśli chcemy, by została podjęta inna akcja dla użytkowników bob oraz andy:

```
#!/bin/bash
2 \parallel \# logiczne OR
\parallel if [ $USER = 'bob' ] || [ $USER = 'andy' ]
4 lthen
5 \parallel 1s -alh
6 else
7 \parallel 1s
8 || fi
```
*special\_ls.sh*

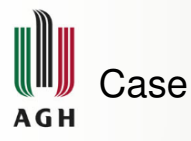

```
case <variable> in
<pattern 1>)
  <commands>
  ;;
<pattern 2>)
 <other commands>
  ;;
esac
```
 $QQ$ 

イロト イ部 トイヨ トイヨ ト

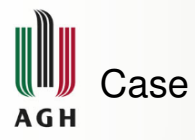

```
1 \parallel #!/bin/bash
2 \parallel \# użycie case
3 \text{ | case } $1 \text{ in}4 \parallel start)
5 echo starting
6 \vert \cdot \vert ; ;
7 \parallel stop)
8 echo stoping
\parallel ;;
10 restart)
11 echo restarting
\frac{12}{12} ;;
```
 $\rightarrow$ 

つへへ

 $A \equiv 0 \Rightarrow A \equiv 0$ 

 $\mathbb{R}^2$ 

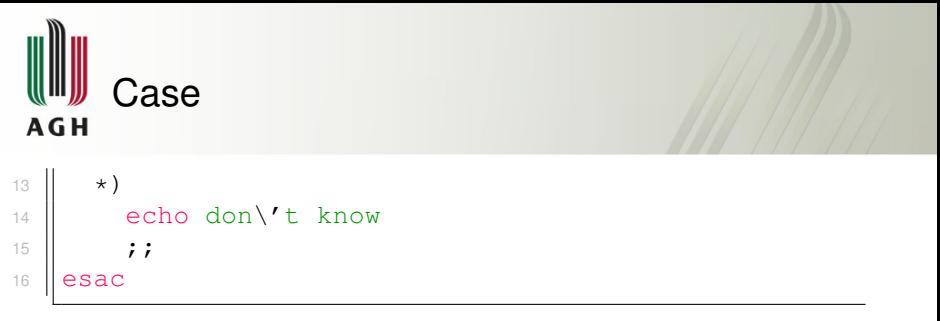

*action\_case.sh*

- $\mathbf{\Psi}$  ) oznacza koniec dopasowywanego wzorca,
- $\mathbb F$  koniec listy poleceń dla danej wartości oznacza się;
- $\mathbf{F}$  \* oznacza wartość domyślną, dopasowywaną, jeśli żadna wcześniejsza nie pasuje; musi wystąpić jako ostatnia wartość (wszystkie po niej będą ignorowane).

<span id="page-87-0"></span>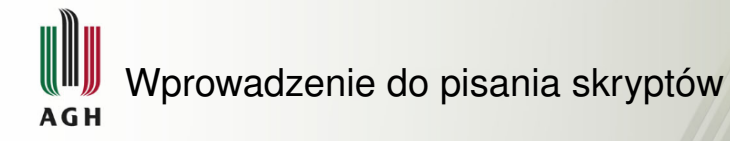

- [Struktura skryptów](#page-10-0)
- [Uruchamianie skryptów](#page-15-0)  $\bullet$
- [Zmienne](#page-18-0)
- [Wprowadzanie danych](#page-34-0)
- [Arytmetyka](#page-50-0)  $\begin{array}{c} \bullet \\ \bullet \end{array}$
- Długość zmiennej
- **•** [Instrukcje warunkowe](#page-64-0)
- Petle
	- Petle while i until
	- Petla for
	- $\bullet$  Polecenia sterujące w petlach
	- $\bullet$  [Instrukcja select](#page-102-0)
- [Funkcje](#page-106-0)

<span id="page-88-0"></span>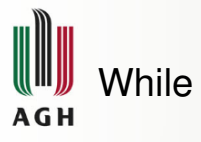

Najprostsza forma petli jest petla while. Bedzie ona wykonywana tak długo, jak długo warunek jest spełniony.

```
while [ <some test> ]
do
  <commands>
done
```
Należy zaznaczyć, że podobnie jak w przypadku instrukcji warunkowej  $if$  formuła testująca umieszczona jest w nawiasach kwadratowych.

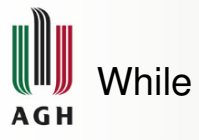

Przykład wypisywania liczb w kolejności rosnącej od 1 do 10.

```
#!/bin/bash
2 \parallel \# przykład użycia while
3 || counter=1
4 while [ $counter -le 10 ]
5 do
6 echo $counter
7 \parallel ((counter++))
8 || done
```
*basic\_while.sh*

へのへ

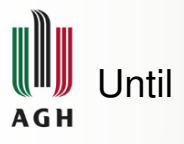

Pętla until jest bardzo podobna do while. Będzie ona jednak wykonywana dopóki warunek **nie** jest spełniony.

```
until [ <some test> ]
do
  <commands>
done
```
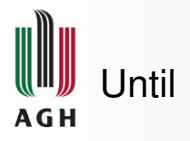

```
#!/bin/bash
2 \parallel \text{# } przykład użycia until
\frac{1}{3} counter=1
4 until [ $counter -gt 10 ]
5 do
6 echo $counter
7 \parallel ((counter++))
8 done
```
*basic\_until.sh*

Jak widać, jedyne różnice dotyczą zamiany słowa kluczowego z while na until i odwrócenia warunku.

<span id="page-92-0"></span>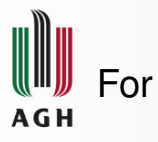

```
for var in <list>
 do
  <commands>
done
```
 $299$ 

イロト イ部 トイミト イミト 一毛

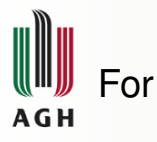

4

```
#!/bin/bash
2 \parallel \# przykład użycia for
3 names='Stan Kyle Cartman'
5 for name in $names
6 do
7 \parallel echo $name
8 done
```
*basic\_for.sh*

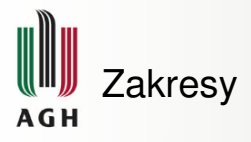

```
\parallel #!/bin/bash
2 ∥# przykład użycia zakresów w pętli for
\parallel for value in \{1..5\}4 do
5 \parallel echo $value
6 done
```
*range\_for.sh*

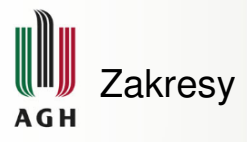

- $\mathbb F$  Pomiedzy nawiasami klamrowymi nie może pojawić się spacja. Spowodowała by ona traktowanie takiego zapisu nie jako zakresu, a jako listy elementów,
- $\mathbb F$  wartość początkowa i końcowa zakresu są dowolne. Jeżeli pierwsza jest większa, petla będzie liczyła w dół,
- $\mathbb F$  krok inkrementacji/dekrementacji może zostać ustawiony poprzez dodanie kolejnych .. (od wersji 4.0 bash).

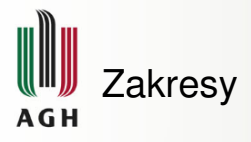

```
\parallel #!/bin/bash
2 ∥# przykład użycia zakresów z krokiem
\parallel for value in \{10..0..2\}4 do
5 echo $value
6 done
```
*step\_for.sh*

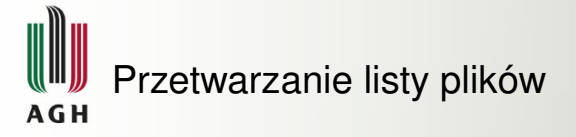

Jednym z bardziej przydatnych zastosowań petli jest przetwarzanie listy plików. Powiedzmy, że chcemy zmienić rozszerzenie kilku plików .html na .php:

```
\frac{1}{2} \frac{1}{4} \frac{1}{2} \frac{1}{2} \frac{1}{2} \frac{1}{2} \frac{1}{2} \frac{1}{2} \frac{1}{2} \frac{1}{2} \frac{1}{2} \frac{1}{2} \frac{1}{2} \frac{1}{2} \frac{1}{2} \frac{1}{2} \frac{1}{2} \frac{1}{2} \frac{1}{2} \frac{1}{2} \frac{1}{2} \frac{1}{2} \alpha \parallel # zmiana rozszerzenia plików .html w danym
                 ,→ katalogu na .php
\frac{3}{2} for value in $1/*.html
4 \paralleldo
_5 \parallel \, mv $value $1/$( basename -s .html $value ).php
       done
```
*html2php.sh*

<span id="page-98-0"></span>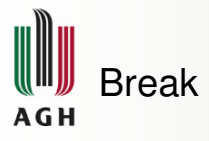

Polecenie break wymusza opuszczenie petli. Jest to przydatne w sytuacjach, gdzie planowo petla powinna się zakończyć pod jakimś warunkiem, jednakże mogą wystąpić sytuacje nadzwyczajne, które powinny przerwać przetwarzanie. Przykładem może być kopiowanie dużej ilości plików i wyjątek w postaci kończenia się miejsca na dysku.

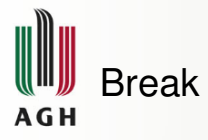

```
#!/bin/bash
2 \parallel \# przykład użycia break
\vert 5 for value in \{1..100\}4 \paralleldo
5 \parallel if [ $value -ge $1 ]
6 b then
7 break
8 \parallel fi
9 echo $value
10 done
```
*break.sh*

 $\exists x \in \mathbb{R}$  $\equiv$ 

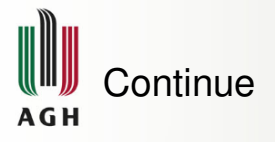

Polecenie continue wymusza przejście pętli do wykonywania nastepnej iteracji. Przykładowo, możemy przetwarzać liste plików i trafić na taki, do którego nie mamy uprawnień do odczytu.

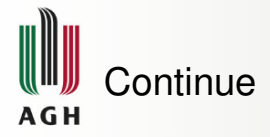

```
#!/bin/bash
2 \parallel \# przykład użycia continue
\vert 5 | for value in \{1..100\}4 \paralleldo
5 \parallel if (( \frac{1}{2} value \frac{1}{2} \frac{1}{2} == 0 ))
6 b then
7 continue
8 \parallel fi
9 echo $value
10 done
```
*continue.sh*

 $\mathbb{R} \rightarrow \mathbb{R} \oplus \mathbb{R}$ 

<span id="page-102-0"></span>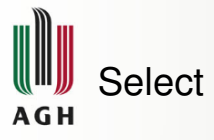

Mechanizm wyboru przy użyciu instrukcji select pozwala na stworzenie prostego menu:

```
select var in <list>
do
  <commands>
done
```
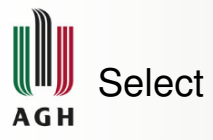

Uruchomione polecenie select wyświetli użytkownikowi numerowaną listę opcji do wyboru, po jednej dla każdego elementu z oddzielonej spacjami listy elementów. Następnie pojawi się znak zachęty, pozwalający użytkownikowi na wpisanie wybranego numeru. Po zatwierdzeniu wyboru wykonane zostaną polecenia znajdujące się pomiedzy do a done.

 $s$ elect także jest forma petli – po przetworzeniu poleceń znak zachety zostanie ponownie wyświetlony użytkownikowi.

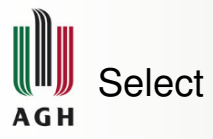

- $\mathbb F$  Nie ma sprawdzania poprawności wprowadzanych danych. Jeśli użytkownik wprowadzi coś innego niż numer, bądź numer spoza dopuszczalnego zakresu, zmienna będzie pusta,
- $\mathbb F$  wciśniecie enter przed dokonaniem wyboru skutkuje ponownym wyswietleniem listy opcji, ´
- $\mathbb F$  petla zakończy się, gdy zostanie wprowadzony EOF (Ctrl+D) lub w trakcie przetwarzania pojawi się break,
- $\mathbb F$  znak zachety może być zmieniony poprzez edycje zmiennej środowiskowej PS3.

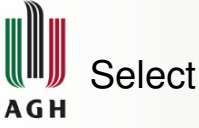

5

```
#!/bin/bash
2 \parallel \# użycie select
3 names='Kyle Cartman Stan Quit'
4 PS3='Select character: '
6 select name in $names
7 do
8 \parallel if [ $name = 'Quit' ]
9 then
10 break
11 fi
12 | echo Hello $name
13 done
```
*select.sh*

 $A \equiv \mathbf{1} \times \mathbf{1} \times \mathbf{1} \times \mathbf{1}$ 

<span id="page-106-0"></span>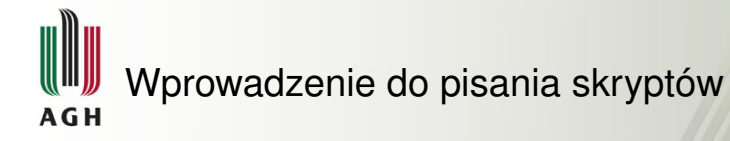

- [Struktura skryptów](#page-10-0)
- [Uruchamianie skryptów](#page-15-0)  $\color{black} \bullet$
- [Zmienne](#page-18-0)
- [Wprowadzanie danych](#page-34-0)  $\qquad \qquad \bullet$
- [Arytmetyka](#page-50-0)  $\begin{array}{c} \bullet \\ \bullet \end{array}$
- Długość zmiennej
- [Instrukcje warunkowe](#page-64-0)
- Petle
- **•** [Funkcje](#page-106-0)
	- [Podstawy definiowania funkcji](#page-107-0)
	- [Zwracanie wyniku działania](#page-112-0) funkcii
	- $\circ$  Zasięg zmiennych w funkcjach

<span id="page-107-0"></span>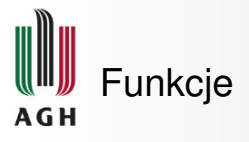

## Równoważne zapisy:

```
function_name () {
  <commands>
}
function function_name {
  <commands>
}
```
ミトイミ
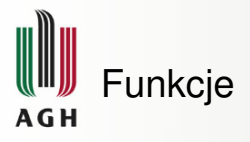

- $\mathbb F$  () pełnią tylko dekoracyjną funkcję, nigdy nie podaje się w nich argumentów,
- $⊉$  definicja funkcji musi pojawić się przed jej pierwszym wywołaniem (analogicznie jak deklaracja zmiennych).

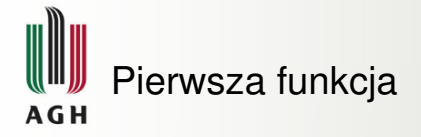

```
#!/bin/bash
2 \parallel \# definicja funkcji
3 function hello {
4 echo Hello world!
5 }
6
7 | hello
8 lhello
```
*function.sh*

```
$ ./function.sh
Hello world!
Hello world!
```
つひつ

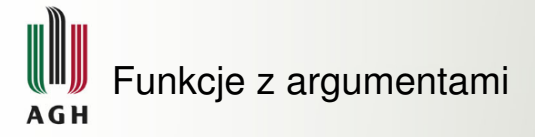

Dostep do argumentów funkcji odbywa się na tej samej zasadzie, co dostęp do argumentów skryptu – są one dostępne poprzez  $$1, $2$  itd.

Do argumentów powyżej  $\frac{1}{2}$ 9 można dostać się używając notacji  $\frac{1}{2}$ {10} itp.

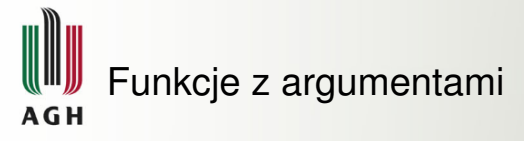

```
#!/bin/bash
2 \parallel \# definicja funkcji
3 || function hello {
4 echo Hello $1! How are you?
5 }
6
   hello Andy
   hello Bob
```
*args\_function.sh*

```
$ ./args_function.sh
Hello Andy! How are you?
Hello Bob! How are you?
```
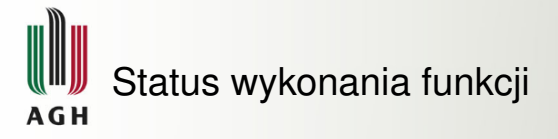

W bash nie istnieje bezpośrednio pojęcie wartości zwracanej z funkcji. Funkcje mogą natomiast zwrócić status, używając w tym celu polecenia return.

Wynik działania funkcji można sprawdzić tak samo jak wynik działania każdej innej komendy – używając  $\varsigma$ ?

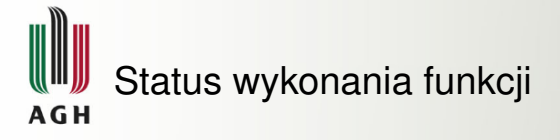

```
1 #!/bin/bash
2 \parallel \# status wykonania funkcji
3 || function hello {
4 echo Hello $1! How are you?
5 \parallel if [ $1 = ' Andy' ]
6 b then
7  return 1
8 else
9 return 0
10 fi
13 hello Andy
```
 $11$ 12

つひつ

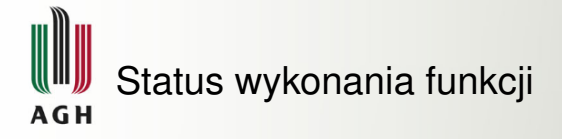

```
14 echo $?
15 hello Bob
```
16 echo \$?

*status\_function.sh*

```
$ ./status_function.sh
Hello Andy! How are you?
1
Hello Bob! How are you?
0
```
Zazwyczaj kod wyjscia równy 0 oznacza sukces – funkcja wykonała ´ się bez błędów. Cokolwiek innego oznacza, że wystąpił jakiś problem.

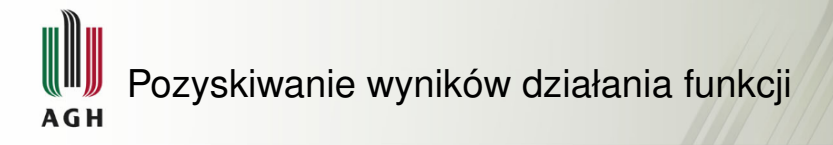

Jeśli funkcja ma wykonać działania, w wyniku których powstaje liczba, można rozważyć zastosowanie w tym celu kodu wyjścia. Nie jest on do tego przeznaczony, ale zadziała.

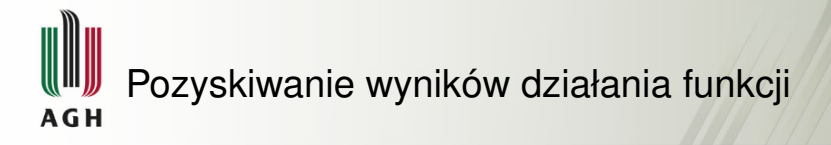

Standardowo w celu otrzymania wyników z funkcji, które można przypisać do zmiennej, stosuje się mechanizm podstawienia komend.

W tym celu funkcja musi wypisywać wynik swojego działania (i tylko jego!).

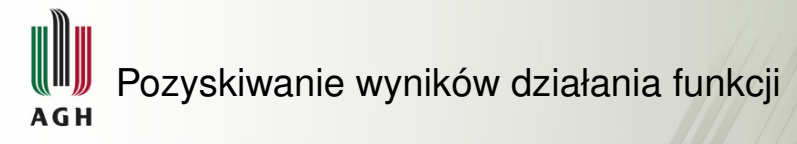

```
#!/bin/bash
\scriptstyle\rm 2 \parallel # pozyskanie wartości z funkcji
3 function num_lines {
4 \parallel cat $1 | wc -1
5 \parallel }
7 \parallelnum=\frac{5}{3} (num_lines \frac{51}{3})
8 \parallelecho File $1 has $num lines.
```
*return\_value.sh*

```
$ ./return_value.sh return_value.sh
File return_value.sh has 8 lines.
```
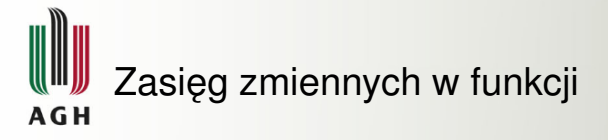

Domyślnie zmienne są widoczne w całym skrypcie. Aby stworzyć zmienna, której zasięg (możliwość użycia) jest ograniczona do danej funkcji, musimy zadeklarować ją jako lokalną przy pierwszym ustawieniu wartości:

local var\_name=<var\_value>

Używanie zmiennych lokalnych należy do dobrych praktyk i zabezpiecza przed przypadkową modyfikacją zmiennych globalnych.

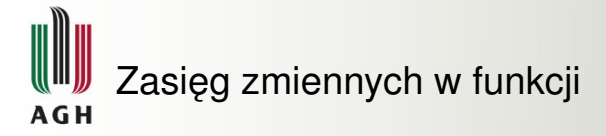

```
#!/bin/bash
2 \parallel \# zasięg zmiennych
3
4 llvar1=a
5 \text{ |}var2=b6
7 | function change {
8 local var1=c
9 \text{ N} \text{ var } 2 = d10 echo inside call :: var1 : $var1, var2: $var2
11 }
```
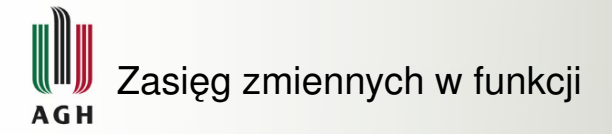

```
||echo before call :: var1 : $var1, var2: $var2
13 | change
   echo after call :: var1 : $var1, var2: $var2
```
*function\_scope.sh*

```
$ ./function_scope.sh
before call :: var1 : a, var2: b
inside call :: var1 : c, var2: d
after call :: var1 : a, var2: d
```